<span id="page-0-0"></span>*Course Code: Doctor of Philosophy PhD Thesis: Computer Science October 2025*

# *A Study on Thesis Title*

*Your Name*

School of Computer Science Faculty of Engineering and Information Technology University of Technology Sydney NSW - 2007, Australia

# A Study on Thesis Title

*A thesis submitted in partial fulfilment of the requirements for the degree of*

> Doctor of Philosophy *in* Computer Science

> > *by*

### **Your Name**

*to*

School of Computer Science Faculty of Engineering and Information Technology University of Technology Sydney NSW - 2007, Australia

October 2025

© 2025 by [Your Name](#page-0-0) All Rights Reserved

**ABSTRACT** 

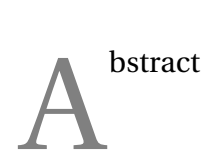

### **AUTHOR'S DECLARATION**

I , *Your Name* declare that this thesis, submitted in partial fulfilment of the requirements for the award of Doctor of Philosophy, in the *School of Computer Science*, *Faculty of Engineering and Information Technology* at the University of Technology Sydney, Australia, is wholly my own work unless otherwise referenced or acknowledged. In addition, I certify that all information sources and literature used are indicated in the thesis. This document has not been submitted for qualifications at any other academic institution. This research is supported by the Australian Government Research Training Program.

Signature

SIGNATURE:

Your Name

DATE: 20<sup>th</sup> October, 2025 PLACE: Sydney, Australia

**DEDICATION** 

To myself ...

### **ACKNOWLEDGMENTS**

In acknowledge [Anthony Dang](https://www.linkedin.com/in/anthonydotnet/) for providing this thesis template, which was adapted from Dr. Chandranath Adak's original thesis template. from [Dr. Chandranath Adak's](https://sites.google.com/site/chandranathadak1989) original thesis template.

**LIST OF PUBLICATIONS**

#### <span id="page-12-1"></span><span id="page-12-0"></span>**RELATED TO THE THESIS**

<span id="page-12-2"></span>1. A. DANG, *Title1*, Journal Title1, 1 (2024), pp. 1–25

# **TABLE OF CONTENTS**

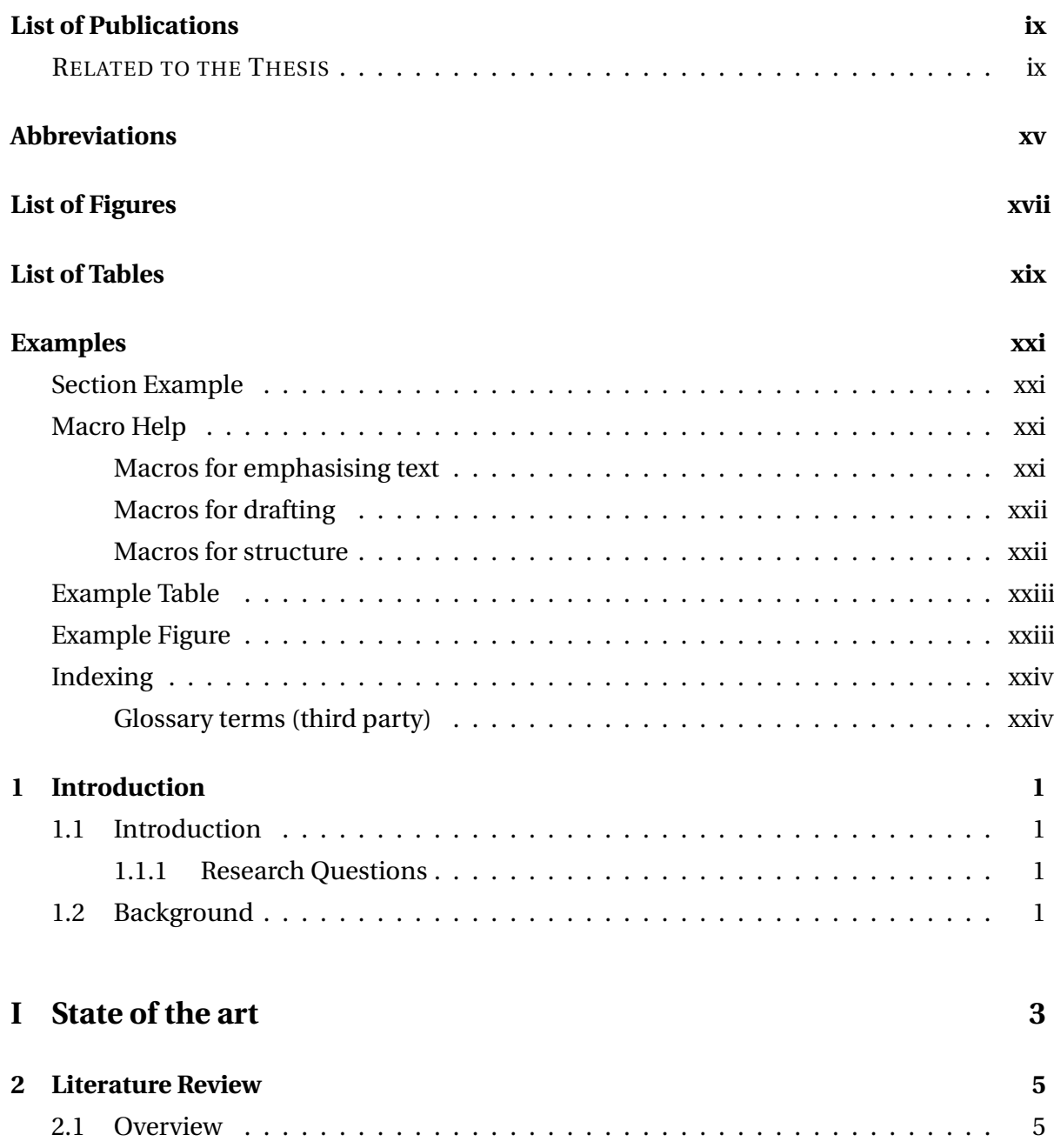

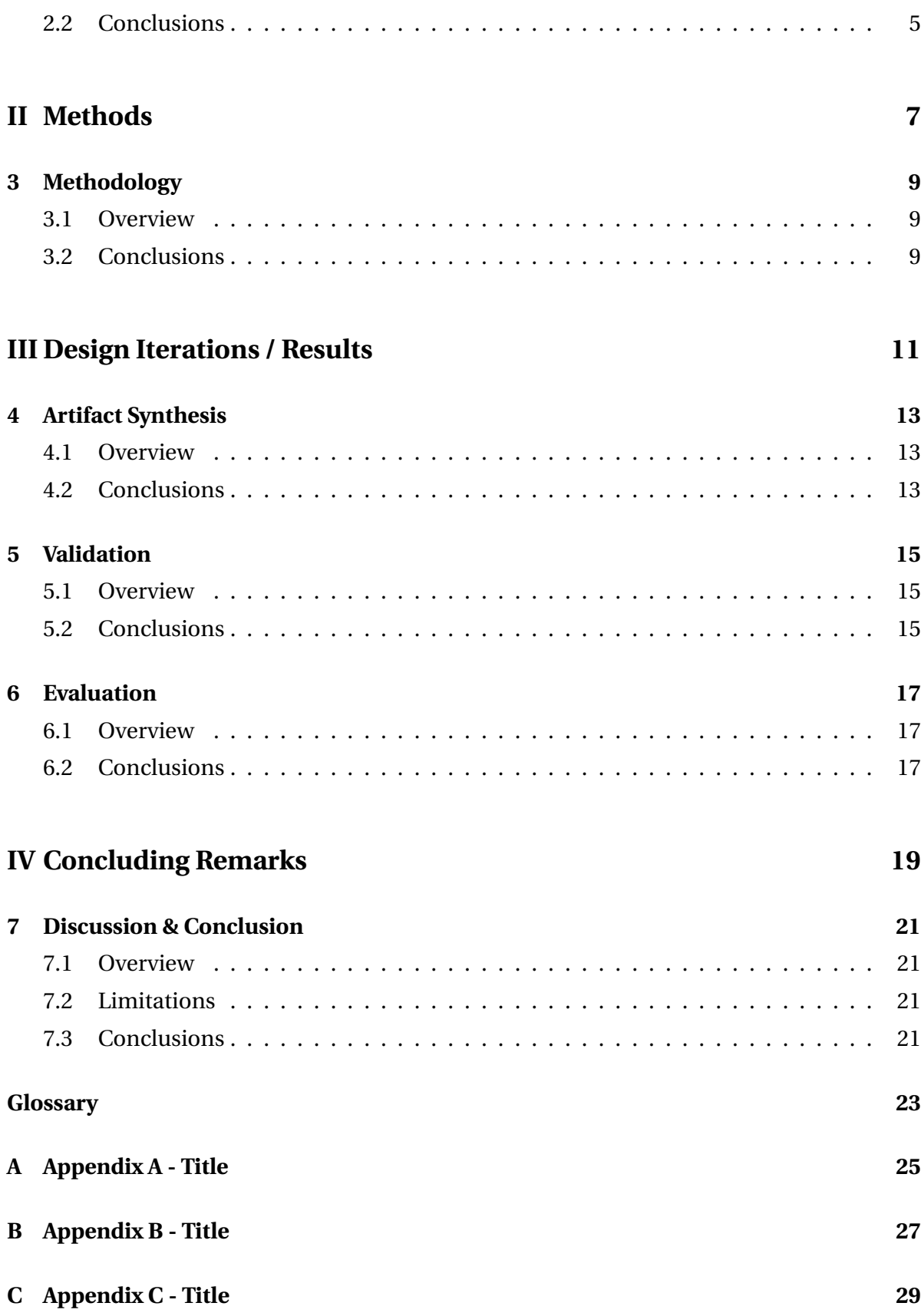

### **[Bibliography](#page-58-0) 31**

**ABBREVIATIONS** 

<span id="page-18-1"></span><span id="page-18-0"></span>**EX** Abbreviation Example

# **LIST OF FIGURES**

<span id="page-20-0"></span>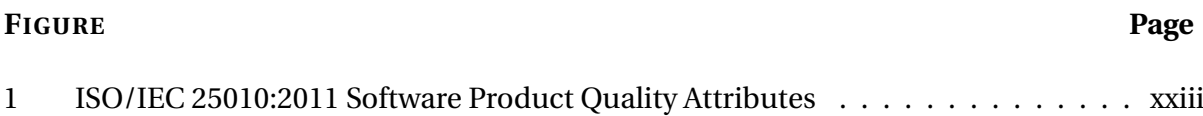

# **LIST OF TABLES**

<span id="page-22-0"></span>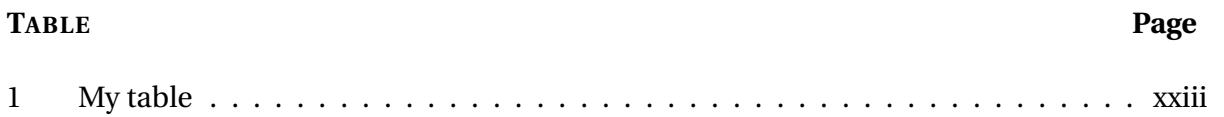

**EXAMPLES**

## <span id="page-24-1"></span><span id="page-24-0"></span>**Section Example**

If your section is huge, then consider creating a file for it like this!

## <span id="page-24-2"></span>**Macro Help**

### <span id="page-24-3"></span>**Macros for emphasising text**

**\utsinitial**

B ig first character of the word.

#### **\utsquote**

"This is an important quote"[\[1\]](#page-12-2)

#### **\utsquoteinline**

Text before inline quote. "This is an important quote"[\[1\]](#page-12-2). Text after inline quote.

#### **\utsdefinition**

"This is a definition"[\[2\]](#page-58-1)

#### **\utsemphbox**

*Text with a box around it*

#### **\utsemphboxtitled**

**Title**

*Text with a box around it, and a title*

#### **\utsemphlines**

*Text with lines above and below*

### <span id="page-25-0"></span>**Macros for drafting**

**\utstodo**

TODO: YOUR TEXT HERE

**\utstodomore**

TODO: REQUIRES MORE ELABORATION

**\utstodoquestion**

QUESTION: WHAT ABOUT THIS SCENARIO?

**\utstodocite**

TODO: REQUIRES CITATION

### <span id="page-25-1"></span>**Macros for structure**

#### **\utssubsubsubsection**

*This is a sub-sub-sub-section*

It allows a triple-nested section if you absolutely need it!

## <span id="page-26-0"></span>**Example Table**

I recommend following this pattern. Put your table in a "partial" file, then reference it like this: Table converted from Excel file using [Table Convert.](https://tableconvert.com/excel-to-latex) I do not have any preference or endorse any specific tool.

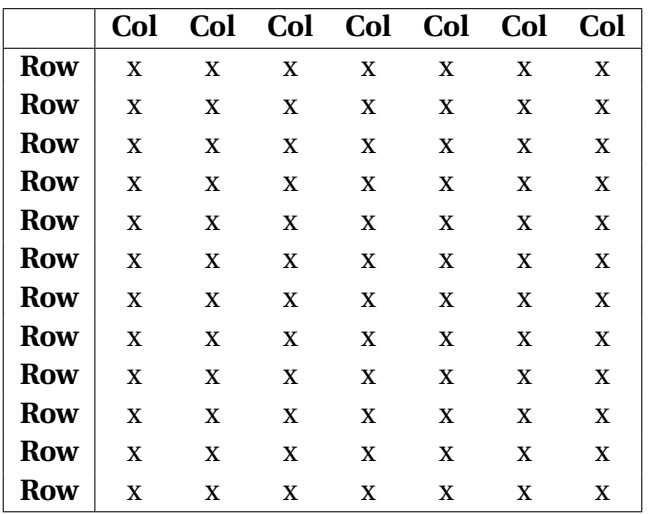

<span id="page-26-3"></span>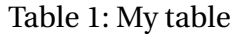

## <span id="page-26-1"></span>**Example Figure**

Special note: Avoid using PNG, JPG, etc. It is better to use PDF to preserve resolution.

I recommend following this pattern. Put your figure in a "partial" file, then reference it like this:

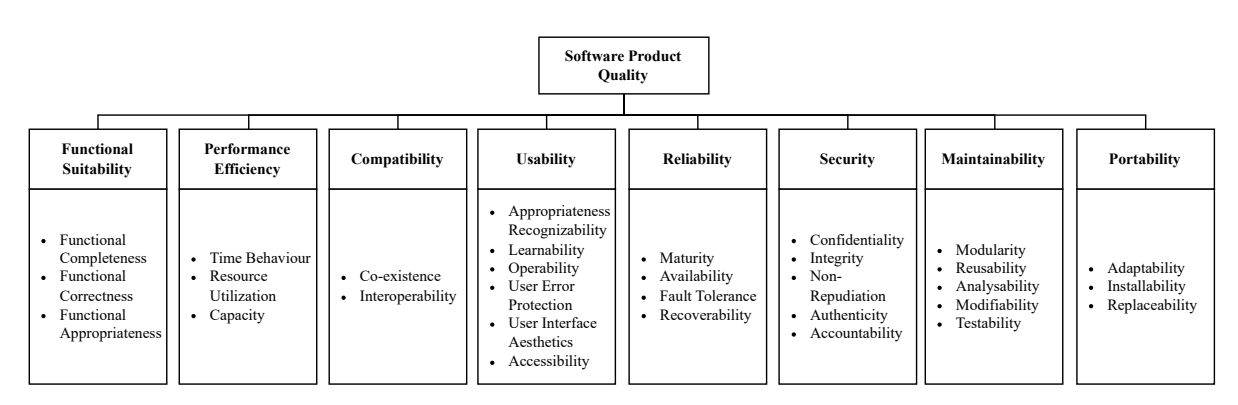

<span id="page-26-2"></span>Figure 1: ISO/IEC 25010:2011 Software Product Quality Attributes

## <span id="page-27-0"></span>**Indexing**

See /config/abbreviations.tex

### **\utsacrfull**

[EX \(Abbreviation Example\)](#page-18-1)

#### **\utsacrshort**

[EX](#page-18-1)

### **\utsacrlong**

[Abbreviation Example](#page-18-1)

### <span id="page-27-1"></span>**Glossary terms (third party)**

See /config/glossary.tex

**\gls**

[Glossary Item](#page-50-1)

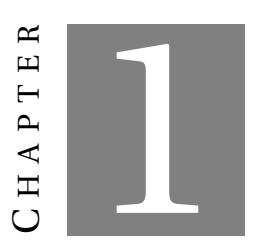

**INTRODUCTION**

# <span id="page-28-1"></span><span id="page-28-0"></span>**1.1 Introduction**

## <span id="page-28-2"></span>**1.1.1 Research Questions**

## <span id="page-28-3"></span>**1.2 Background**

Background Section

# **Part I**

<span id="page-30-0"></span>**State of the art**

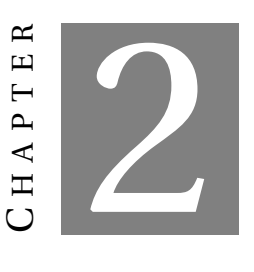

## **LITERATURE REVIEW**

- <span id="page-32-1"></span><span id="page-32-0"></span>**2.1 Overview**
- <span id="page-32-2"></span>**2.2 Conclusions**

# <span id="page-34-0"></span>**Part II**

# **Methods**

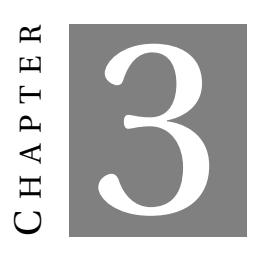

**METHODOLOGY**

- <span id="page-36-1"></span><span id="page-36-0"></span>**3.1 Overview**
- <span id="page-36-2"></span>**3.2 Conclusions**

# **Part III**

# <span id="page-38-0"></span>**Design Iterations / Results**

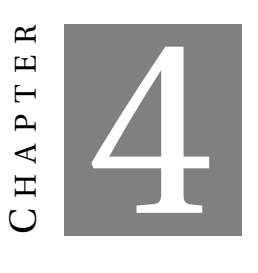

## **ARTIFACT SYNTHESIS**

- <span id="page-40-1"></span><span id="page-40-0"></span>**4.1 Overview**
- <span id="page-40-2"></span>**4.2 Conclusions**

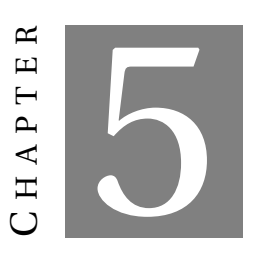

**VALIDATION**

- <span id="page-42-1"></span><span id="page-42-0"></span>**5.1 Overview**
- <span id="page-42-2"></span>**5.2 Conclusions**

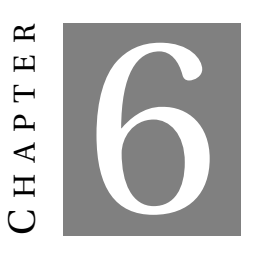

**EVALUATION**

- <span id="page-44-1"></span><span id="page-44-0"></span>**6.1 Overview**
- <span id="page-44-2"></span>**6.2 Conclusions**

# **Part IV**

# <span id="page-46-0"></span>**Concluding Remarks**

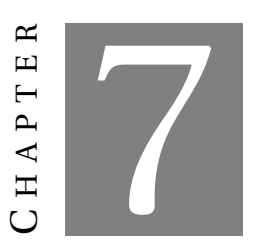

## **DISCUSSION & CONCLUSION**

- <span id="page-48-1"></span><span id="page-48-0"></span>**7.1 Overview**
- <span id="page-48-2"></span>**7.2 Limitations**
- <span id="page-48-3"></span>**7.3 Conclusions**

**GLOSSARY**

<span id="page-50-1"></span><span id="page-50-0"></span>**Glossary Item** Glossary entry example

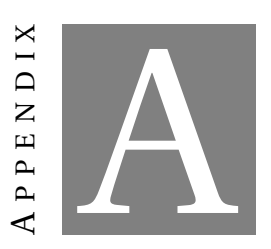

<span id="page-52-0"></span>**APPENDIX A - TITLE** 

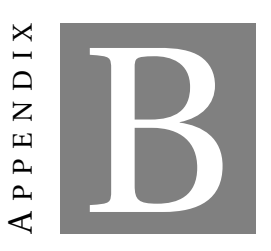

<span id="page-54-0"></span>**APPENDIX B - TITLE** 

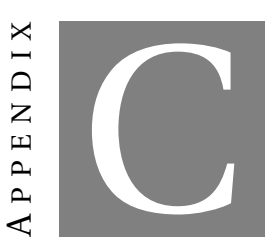

<span id="page-56-0"></span>**APPENDIX C - TITLE** 

**BIBLIOGRAPHY**

- <span id="page-58-0"></span>[1] A. DANG, *Title1*, Journal Title1, 1 (2024), pp. 1–25.
- <span id="page-58-1"></span>[2] , *Title1*, Journal Title1, 1 (2024), pp. 1–25.